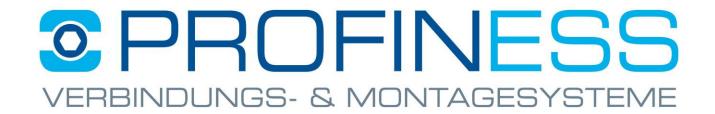

- 1.) How to set Internet Explorer mode in Microsoft Edge.
- 2.) How browsing data is cleared.(Cookies/Cache).
- 3.) How browser data for the "Internet Explorer view" is deleted. (Cookies/Cache).
- 4.) How to choose the right protocol.

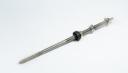

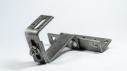

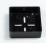

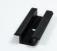

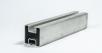

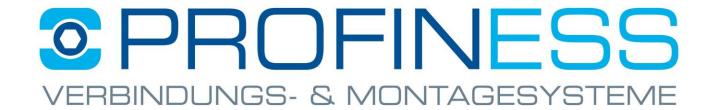

#### **How to set Internet Explorer mode in Microsoft Edge**

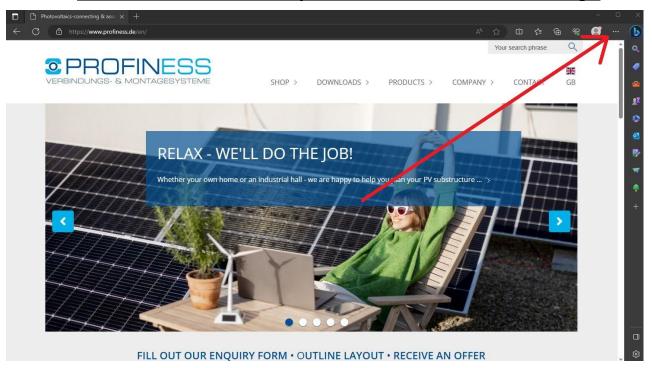

- Open Edge
- click (click three dots)

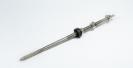

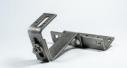

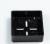

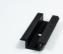

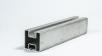

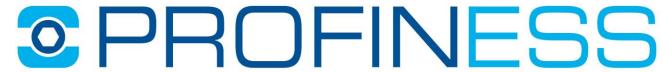

### VERBINDUNGS- & MONTAGESYSTEME

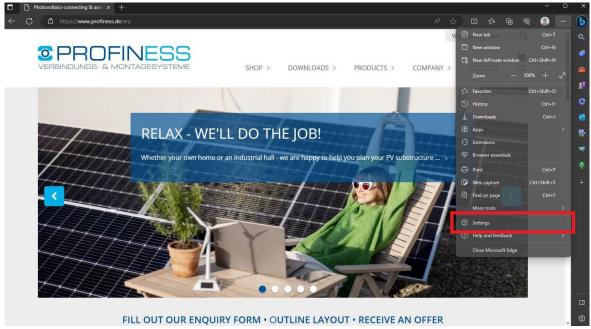

Settings

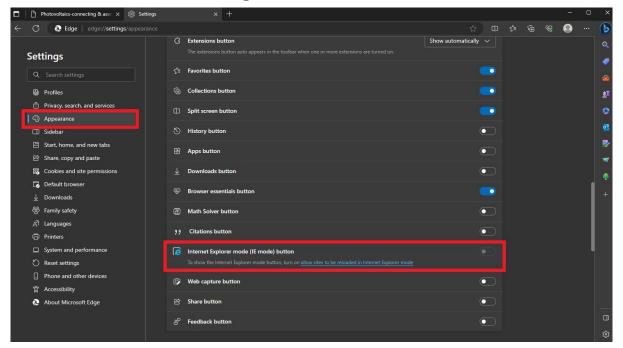

- > Appearance
- Click on the blue writing

If you have any questions, please do not hesitate to contact me: a.stroncik@profiness.de

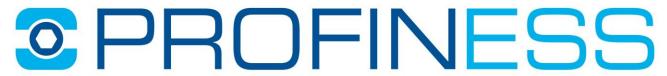

### VERBINDUNGS- & MONTAGESYSTEME

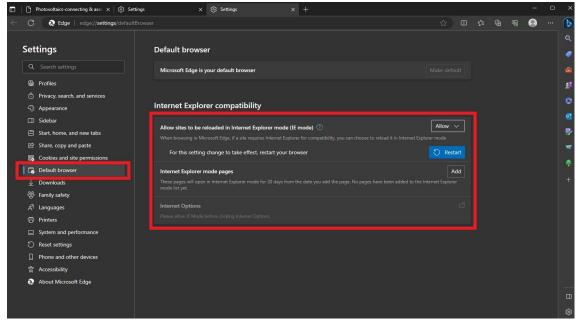

> Drop Down: Allow

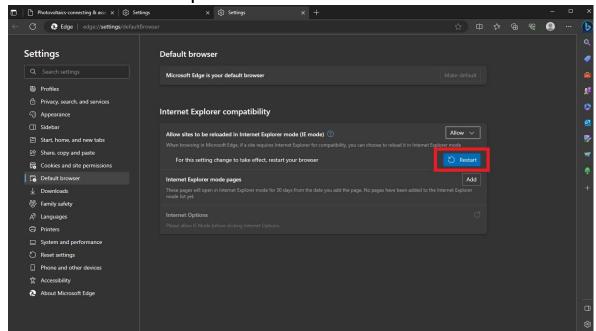

Restart

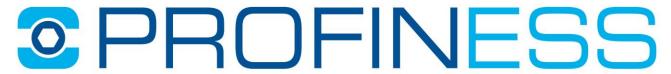

#### VERBINDUNGS- & MONTAGESYSTEME

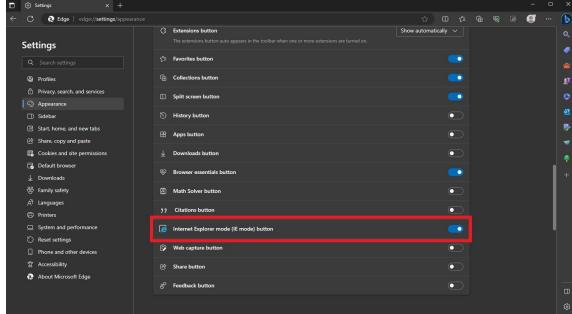

Unlock Internet Explorer mode

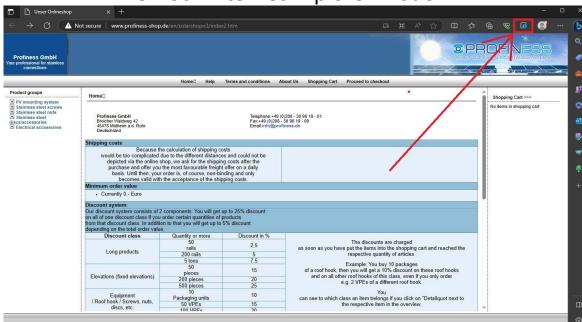

Switch ON the "Internet Explorer" mode here

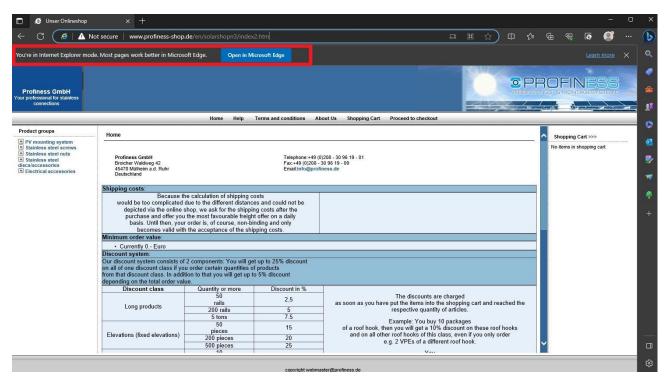

- You see the current website in the "Internet Explorer view"
- Depending on the size of the article category and the speed of the Internet connection, loading the categories can still take a few seconds
- Please remember to switch off the mode again after using our shop
- ➤ If you're still having trouble, visit our Browsing Data Erase section

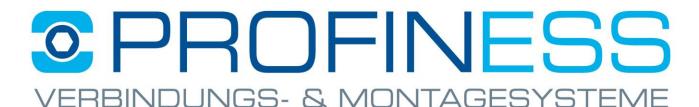

How browsing data is cleared.(Cookies/Cache)

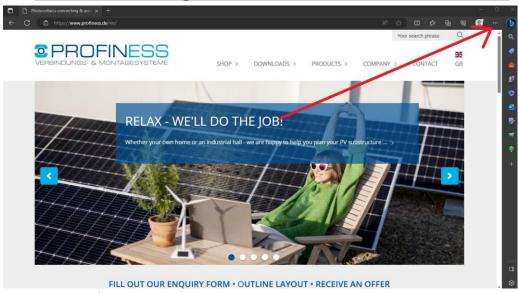

- Open Edge
- click (click three dots)

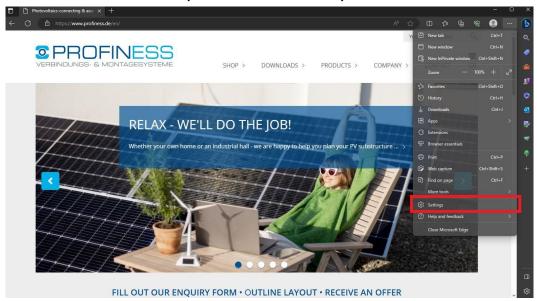

Settings

If you have any questions, please do not hesitate to contact me: a.stroncik@profiness.de

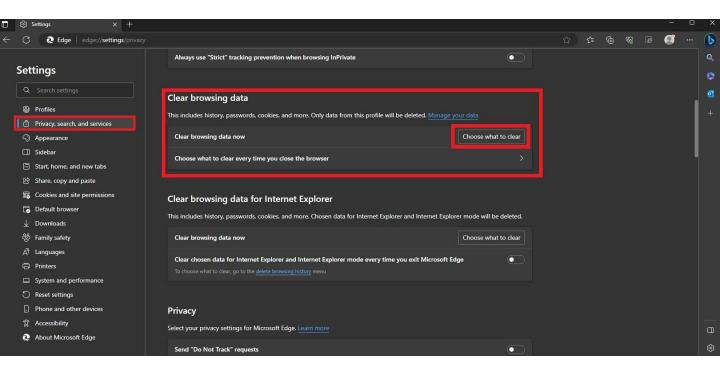

- Privacy, Search and Services
- Select items to delete

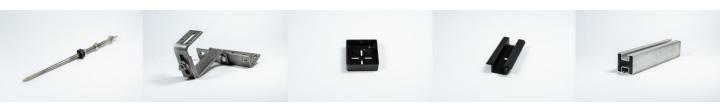

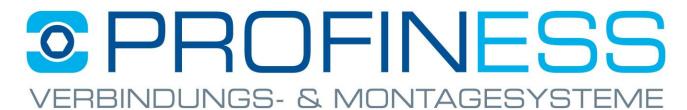

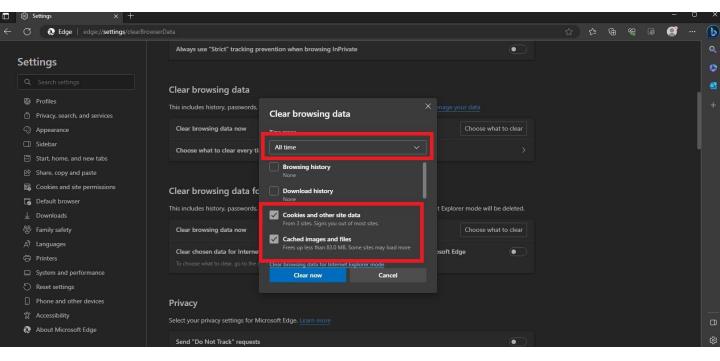

- Select total time
- > Tick at:
  - Cookies and Other Website Data
  - Cached Images and Data
- Delete now

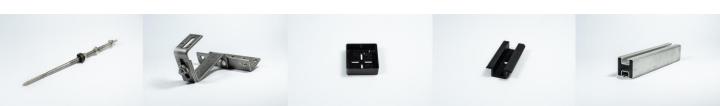

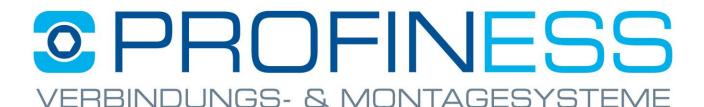

How browser data for the "Internet Explorer view" is deleted. (Cookies/Cache)

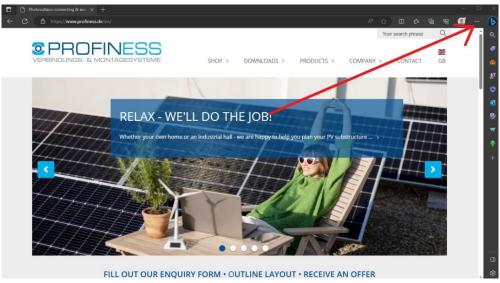

Open Edge

click (click three dots)

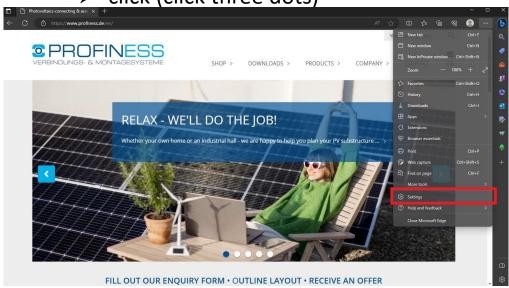

### Settings

If you have any questions, please do not hesitate to contact me: a.stroncik@profiness.de

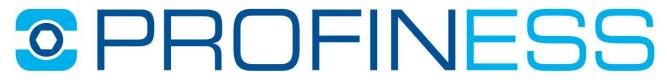

#### JNGS- & MO

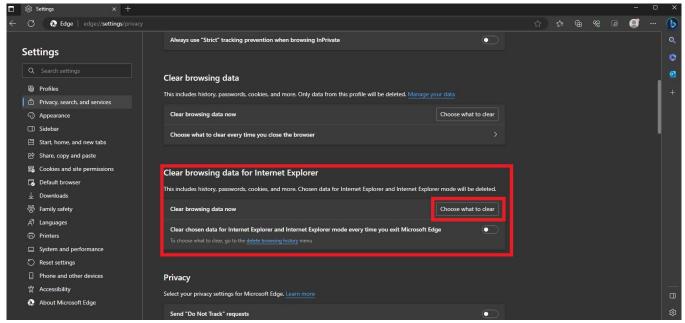

- Privacy, Search and Services
- Select items to delete

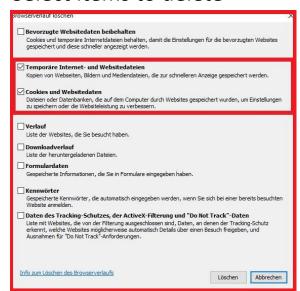

- Tick at:
  - Cookies and Other Website Data > Delete now
  - Cached Images and Data

If you have any questions, please do not hesitate to contact me: a.stroncik@profiness.de

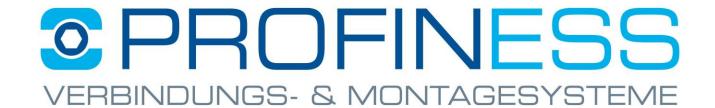

# Tipps & Tricks How to choose the right protocol

➤ It should be noted that the online store works best on the "http://" protocol.

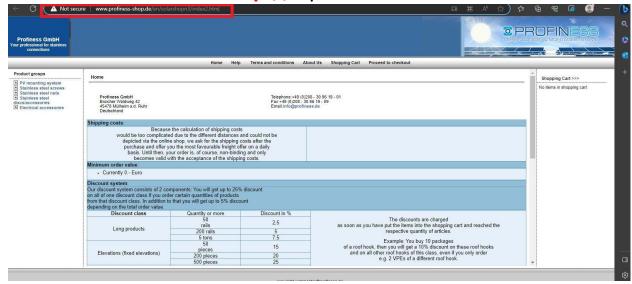

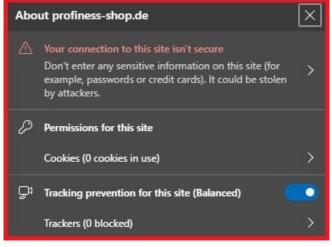

- No panic!
- Due to the age of our online shop, it is not possible otherwise.
  - Your data is still safe.